**Exam** : **E20-060** 

Title : EMC technology

foundations-Business

continuity

Version: DEMO

| 1. In a DMX-3, which component is used for communication and environmental monitoring?                   |
|----------------------------------------------------------------------------------------------------|
| A. CCM                                                                                                   |
| B. ECM                                                                                                   |
| C. XCM                                                                                                   |
| D. XEM                                                                                                   |
| Answer: C                                                                                                |
| 2. Which type of array is described by this statement? PowerPath will reassign the logical volume to the |
| secondary interface when all paths to the logical device through the primary interface are unavailable.  |
| A. Active-active array                                                                                   |
| B. Active-passive array                                                                                  |
| C. Passive-active array                                                                                  |
| D. Virtual storage array                                                                                 |
| Answer: B                                                                                                |
| 3. When does a Vault Restore occur in a Symmetrix DMX3?                                                  |
| A. During Power Down                                                                                     |
| B. During Power Up                                                                                       |
| C. Following Disk Director Replacement                                                                   |
| D. Following Disk Replacement                                                                            |
| Answer: B                                                                                                |
| 4. What does a Domain ID uniquely identify?                                                              |
| A. A fabric in a multi-fabric environment                                                                |
| B. A Fibre Channel node on a name server                                                                 |
| C. A storage frame within a fabric                                                                       |
| D. A switch within a fabric                                                                              |
| Answer: D                                                                                                |
| 5. Which Management Tool can be used to manage a TimeFinder environment?                                 |
| A. EMC Control Center (ECC)                                                                              |
| B. Navisphere Manager                                                                                    |
| C. Symmetrix Remote Data Facility                                                                        |
| D. VisualSAN                                                                                             |
| Answer: A                                                                                                |
| 6. What is PowerPath?                                                                                    |
| A. Array based software that intelligently manages I/O to the array                                      |

B. Array based software that supports active-active and active-passive arrays

- C. Host based software that notifies the application when a path failure occurs
- D. Host based software that provides path failover and load balancing.

#### Answer: D

- 7. What is the status of the R2 device to its host when the RDF link is in a suspended state?
- A. R1 and R2 devices are both read write enabled
- B. R2 device is off line to its target host
- C. R2 Device is Read Write enabled
- D. R2 Device is Write Disable

#### Answer: D

- 8. What components are used to daisy chain DMX-3 storage bays?
- A. Disk directors
- B. Disk adapters
- C. Link Control Cards
- D. Midplane

#### Answer: C

- 9. What is the name of the Symmetrix DMX microcode?
- A. Enginuity
- B. Flare
- C. Navisphere
- D. TimeFinder

#### Answer: A

- 10. Which fabric security feature is governed by the common Fibre Channel standard?
- A. LUN Binding
- B. Port Binding
- C. Port Masking
- D. Zoning

#### Answer: D

- 11. What is the purpose of the TimeFinder/Snap product?
- A. Creates a space-saving, logical point-in-time image
- B. Creates an identical mirror image of source volume to remote target volume
- C. Manages disk storage allocation at the completion of Snap functions
- D. Migrates TimeFinder/Snap images to remote locations

#### Answer: A

12. Which protocol implements access to block-level storage in a traditional IP networking environment?

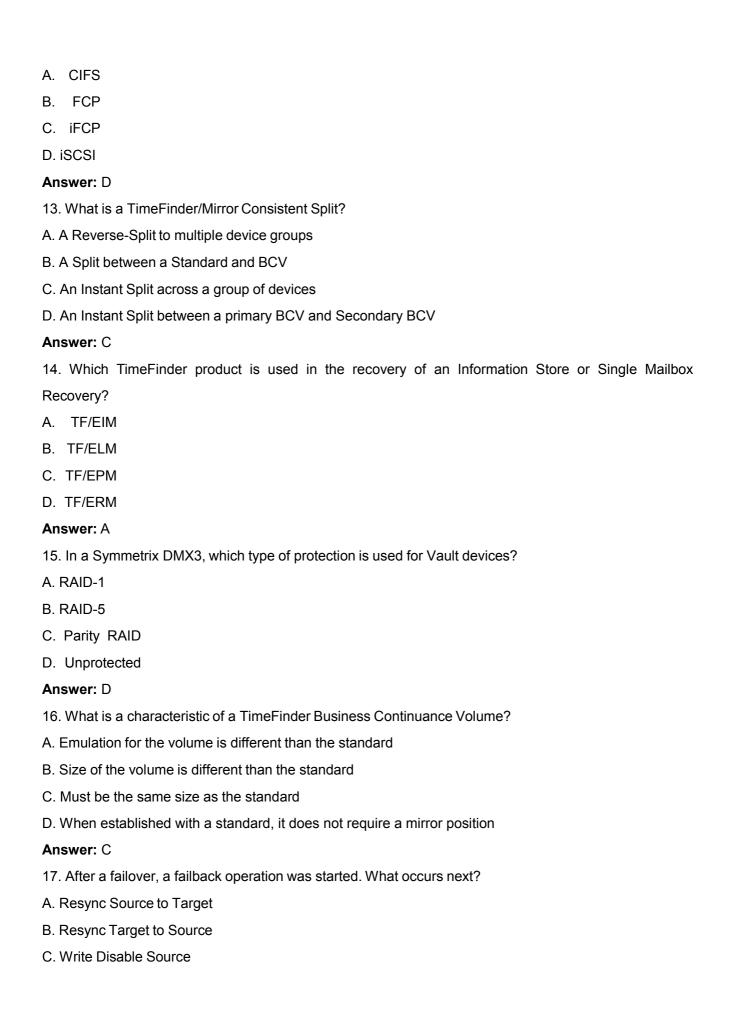

D. Write Enable Target

#### Answer: B

- 18. What describes the TimeFinder Software products?
- A. A family of products that provide multiple point-in-time copies of data
- B. A family of software that migrates data from third party arrays to EMC arrays
- C. A software tool that will backup and restore data directly to tape media
- D. Enginuity code that quickly configures EMC arrays

#### Answer: A

- 19. In a SAN, which is a valid member of a zone?
- A. CLARiiON array serial number and LUN number
- B. Domain ID and HBA WWPN
- C. Domain ID and host IP address
- D. Domain ID and Port number

#### Answer: D

- 20. With unlicensed PowerPath installed, what is the default load balancing policy for a host connected to a CLARiiON array?
- A. Basic failover
- B. CLARiiON Optimize
- C. No redirect
- D. Request

Answer: A

# **Trying our product!**

- ★ 100% Guaranteed Success
- ★ 100% Money Back Guarantee
- ★ 365 Days Free Update
- ★ Instant Download After Purchase
- ★ 24x7 Customer Support
- ★ Average 99.9% Success Rate
- ★ More than 69,000 Satisfied Customers Worldwide
- ★ Multi-Platform capabilities Windows, Mac, Android, iPhone, iPod, iPad, Kindle

## **Need Help**

Please provide as much detail as possible so we can best assist you.

To update a previously submitted ticket:

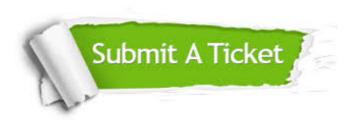

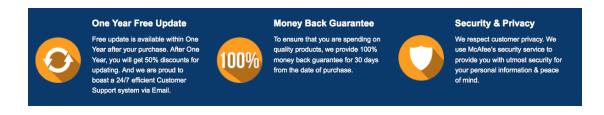

### Guarantee & Policy | Privacy & Policy | Terms & Conditions

Any charges made through this site will appear as Global Simulators Limited.

All trademarks are the property of their respective owners.

Copyright © 2004-2014, All Rights Reserved.